## **¿QUÉ SON LAS COOKIES?**

Cookie es un fichero que se descarga en su ordenador al acceder a determinadas páginas web. Las cookies permiten a una página web, entre otras cosas, almacenar y recuperar información sobre los hábitos de navegación de un usuario o de su equipo y, dependiendo de la información que contengan y de la forma en que utilice su equipo, pueden utilizarse para reconocer al usuario. El navegador del usuario memoriza cookies en el disco duro solamente durante la sesión actual ocupando un espacio de memoria mínimo y no perjudicando al ordenador. Las cookies no contienen ninguna clase de información personal específica, y la mayoría de las mismas se borran del disco duro al finalizar la sesión de navegador (las denominadas cookies de sesión).

La mayoría de los navegadores aceptan como estándar a las cookies y, con independencia de las mismas, permiten o impiden en los ajustes de seguridad las cookies temporales o memorizadas.

Sin su expreso consentimiento –mediante la activación de las cookies en su navegador– este sitio web no enlazará en las cookies los datos memorizados con sus datos personales proporcionados en el momento del registro o la compra.

## **¿QUÉ TIPOS DE COOKIES UTILIZAMOS EN ESTE SITIO WEB?**

Este sitio web utiliza cookies que permiten el funcionamiento y la prestación de los servicios ofrecidos en el mismo.

Siguiendo las directrices de la Agencia Española de Protección de Datos procedemos a detallar el uso de cookies que hace esta web con el fin de informarle con la máxima exactitud posible.

Este sitio web utiliza las siguientes **cookies propias**:

**Cookies técnicas**: son aquellas que permiten al usuario la navegación a través de una página web, plataforma o aplicación y la utilización de las diferentes opciones o servicios que en ella existan, incluyendo aquellas que el editor utiliza para permitir la gestión y operativa de la página web y habilitar sus funciones y servicios, como, por ejemplo, controlar el tráfico y la comunicación de datos, identificar la sesión, acceder a partes de acceso restringido, recordar los elementos que integran un pedido, realizar el proceso de compra de un pedido, gestionar el pago, controlar el fraude vinculado a la seguridad del servicio, realizar la solicitud de inscripción o participación en un evento, contar visitas a efectos de la facturación de licencias del software con el que funciona el servicio (sitio web, plataforma o aplicación), utilizar elementos de seguridad durante la navegación, almacenar contenidos para la difusión de vídeos o sonido, habilitar contenidos dinámicos (por ejemplo, animación de carga de un texto o imagen) o compartir contenidos a través de redes sociales.

Redes sociales: Cada red social utiliza sus propias cookies para que usted pueda pinchar en botones del tipo Me gusta o Compartir.

RESUMEN COOKIES PROPIAS Y DE TERCEROS UTILIZADAS EN ESTE PORTAL WEB

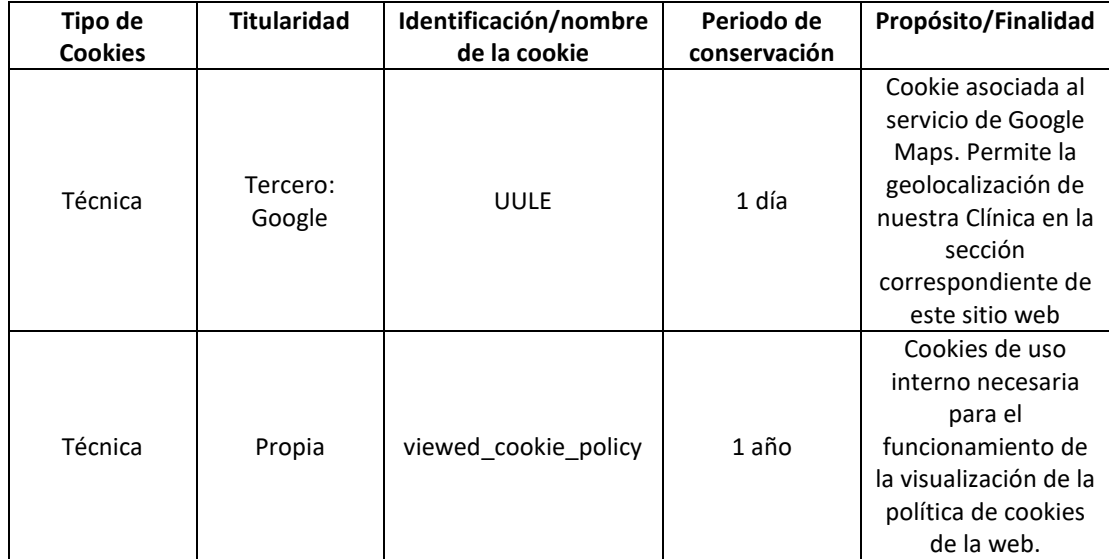

## **DESACTIVACIÓN O ELIMINACIÓN DE COOKIES**

Al desactivar cookies, algunos de los servicios disponibles podrían dejar de estar operativos. La forma de deshabilitar las cookies es diferente para cada navegador, pero normalmente puede hacerse desde el menú Herramientas u Opciones. También puede consultarse el menú de Ayuda del navegador dónde puedes encontrar instrucciones. El usuario podrá en cualquier momento elegir qué cookies quiere que funcionen en este sitio web.

Puede usted permitir, bloquear o eliminar las cookies instaladas en su equipo mediante la configuración de las opciones del navegador instalado en su ordenador:

- o Microsoft Internet Explorer o Microsoft Edge: [http://windows.microsoft.com/es](http://windows.microsoft.com/es-es/windows-vista/Block-or-allow-cookies)[es/windows-vista/Block-or-allow-cookies](http://windows.microsoft.com/es-es/windows-vista/Block-or-allow-cookies)
- o Mozilla Firefox: [http://support.mozilla.org/es/kb/impedir-que-los-sitios-web-guarden](http://support.mozilla.org/es/kb/impedir-que-los-sitios-web-guarden-sus-preferencia)[sus-preferencia](http://support.mozilla.org/es/kb/impedir-que-los-sitios-web-guarden-sus-preferencia)
- o Chrome:<https://support.google.com/accounts/answer/61416?hl=es>
- o Safari: [http://safari.helpmax.net/es/privacidad-y-seguridad/como-gestionar-las](http://safari.helpmax.net/es/privacidad-y-seguridad/como-gestionar-las-cookies/)[cookies/](http://safari.helpmax.net/es/privacidad-y-seguridad/como-gestionar-las-cookies/)
- o Opera:<http://help.opera.com/Linux/10.60/es-ES/cookies.html>
- para iOS (dispositivos iPhone y iPad): <http://help.opera.com/Linux/10.50/en/cookies.html>
- o Chrome para Android:<https://support.google.com/chrome/answer/2392971?hl=es>
- o Windows Phone: [http://www.windowsphone.com/es-es/how-to/wp7/web/changing](http://www.windowsphone.com/es-es/how-to/wp7/web/changing-privacy-and-other-browser-)[privacy-and-other-browser-](http://www.windowsphone.com/es-es/how-to/wp7/web/changing-privacy-and-other-browser-)
- o

Además, también puede gestionar el almacén de cookies en su navegador a través de herramientas como las siguientes:

Ghostery: [www.ghostery.com](http://www.ghostery.com/)  Your online choices: www.youronlinechoices.com/es/

Mas información relativa a la protección de sus datos personales en nuestra Política de Privacidad.

El editor se reserva el derecho de cambiar esta política de cookies si se realizan cambios en la configuración y/o uso de las mismas. Se publicará una versión actualizada en esta página web.